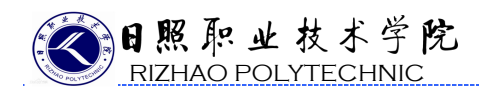

## 内容选取

## 一、教学内容的选取

依据软件专业人才培养目标,按照界面设计发展水平,胜任界面设计师 工作任务需要的知识、能力、素质要求和职业资格标准,结合我院学生特点, 参考行业企业专家意见,对学科体系的课程内容进行选取、整合。按照学生 认知发展的规律及难易程度,将《UI 前端设计》的教学共分为六个项目:UI 设计概述、图标设计、网页界面设计、电商 APP 界面设计、项目展示输出、 H5 代码实现手机 APP 界面,16 个单独任务来实现。

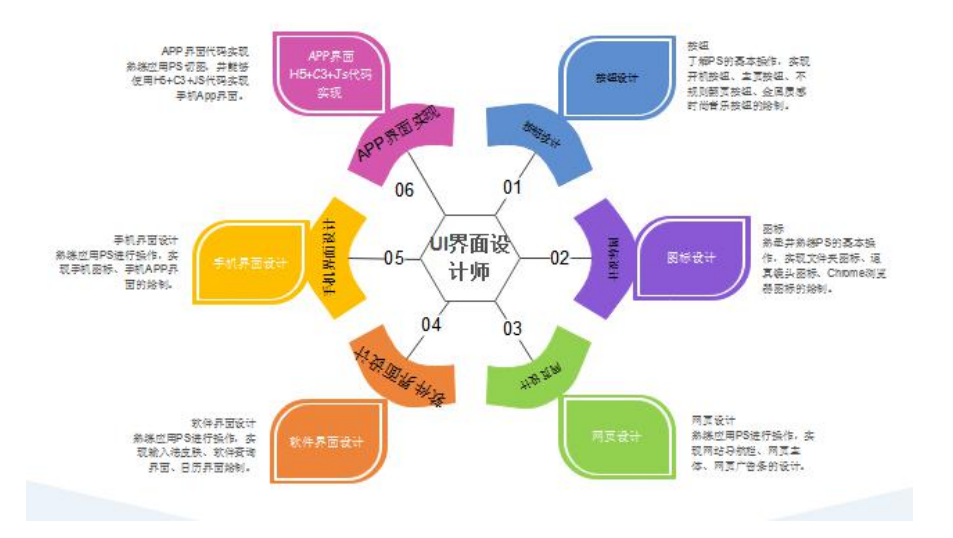

## 二、项目案例库的选取

将校企合作项目、创新大赛项目等,经过整理、分析等,改造为项目案 例库,学生从中自主选择一个项目,作为自主创新项目,按照工作流程由学 生不断完善。

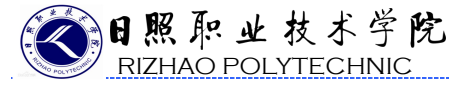

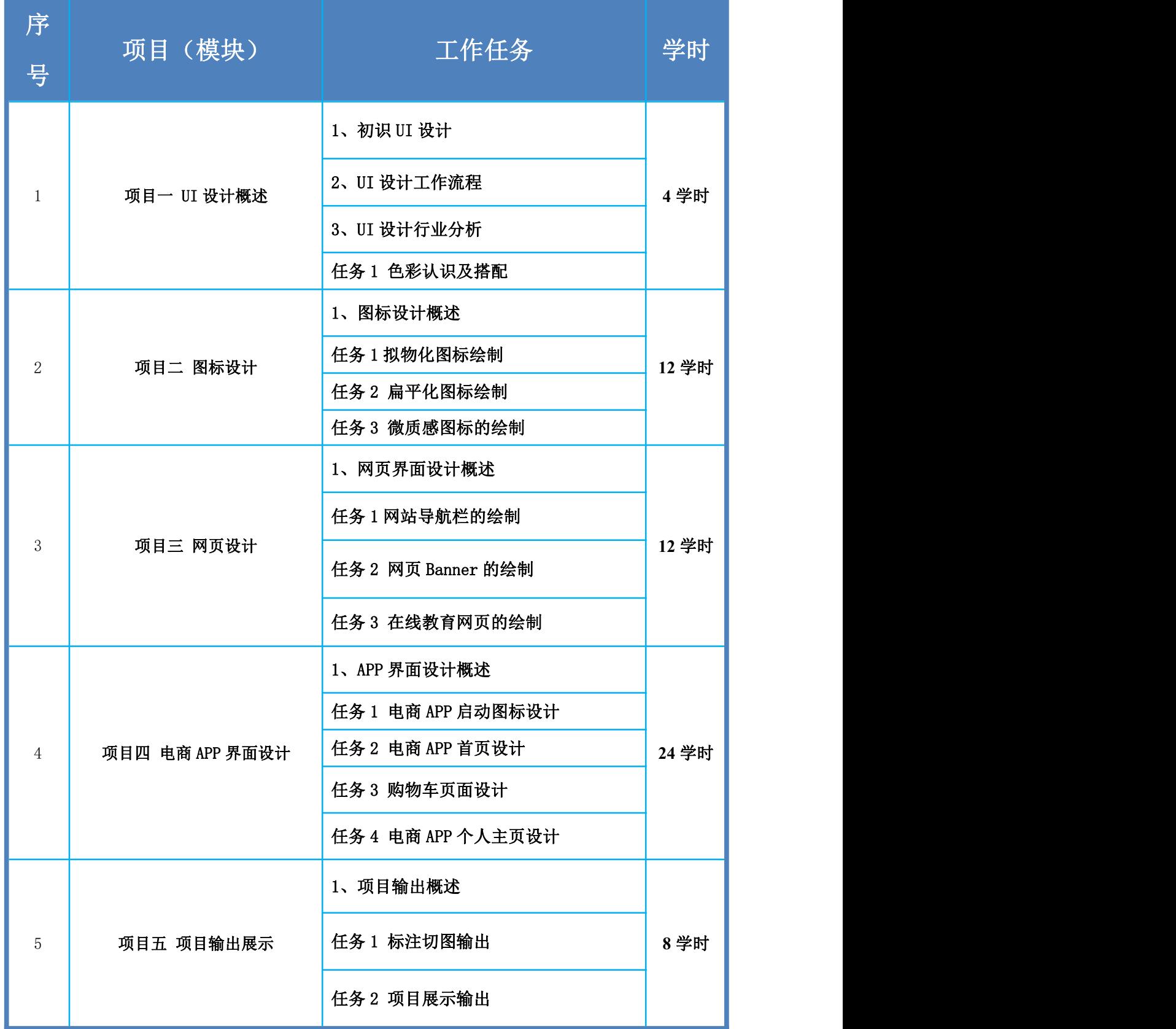

RIZHAO POLYTECHNIC

2

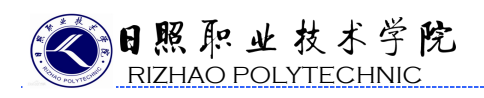

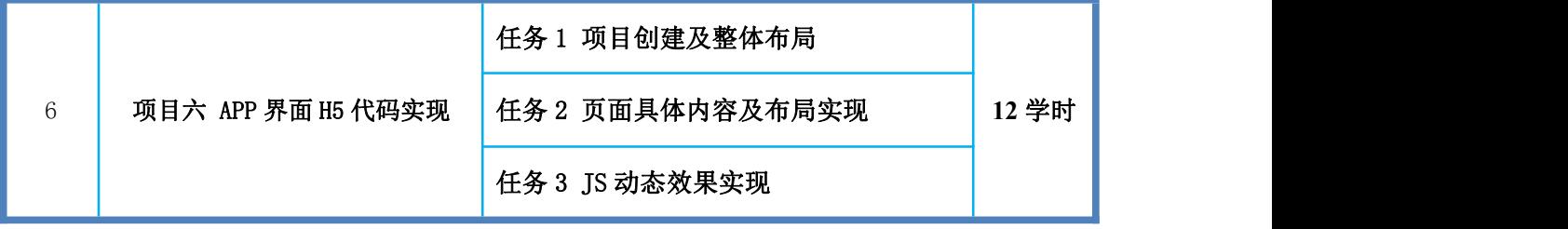